# **Spiekbriefje Python**

# **help**

**help**( str ) # print help-documentatie over de module tussen de haakjes

# **input en output**

**print**( "hallo!" ) # hallo! naam = **input**( "geef je naam: " ) # alles wat op 1 regel ingegeven wordt, wordt # (met eventuele spaties) bewaard in variabele x = int( **input**( "geef getal: " )) # int() zet input om naar geheel getal x = float( **input**( "geef getal: " ))# float() zet input om naar reëel getal **print**(naam) # print de waarde van de variabele uit (bvb. Bo) **print**(x) **http://educer/vandered/vande/vande/vande/variabele uit (bvb. 7)** 

# **toekenning en wiskundige operatoren**

som = a **+** b # ken de waarde a+b toe aan de variabele som

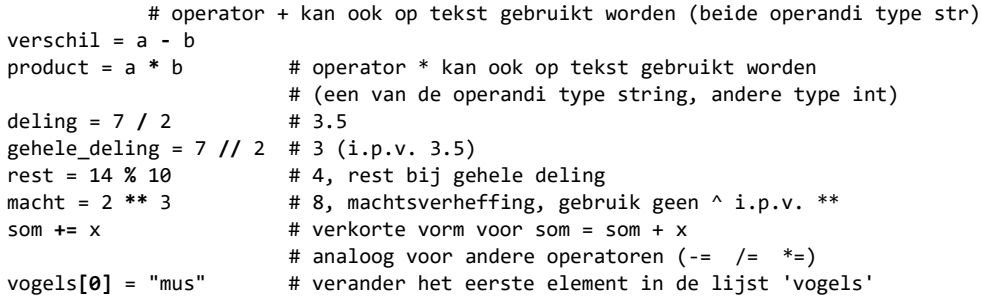

# **vergelijkingsoperatoren op int, float, str**

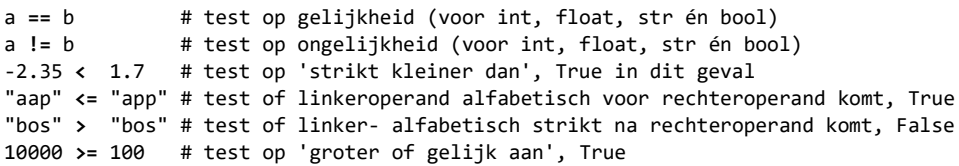

## **logische operatoren**

**not** het regent # not: negatie van de logische uitspraak die volgt het regent and de zon schijnt # and: logische EN  $a < 10$  or  $a > 20$  # or: logische OF (hier: True als  $a \notin [10, 20]$ )

# **in - operator**

if "el" in "appelmoes": # gaat na of tekst "el" in "appelmoes" zit (True) if 7 **in** [6,77,8]: # gaat na of 7 element is van lijst [6,77,8] (False)

# **STRUCTUREN**

# **keuze: if-structuur**

print( "positief" )

```
if a == 0:
print( "nul" )<br>elif a < \theta:
      print( "negatief" )
```
# elif is optioneel (hoeft er niet te zijn)

**else**: # else is optioneel (hoeft er niet te zijn)

# **herhaling (aantal niet vooraf gekend): while-lus**

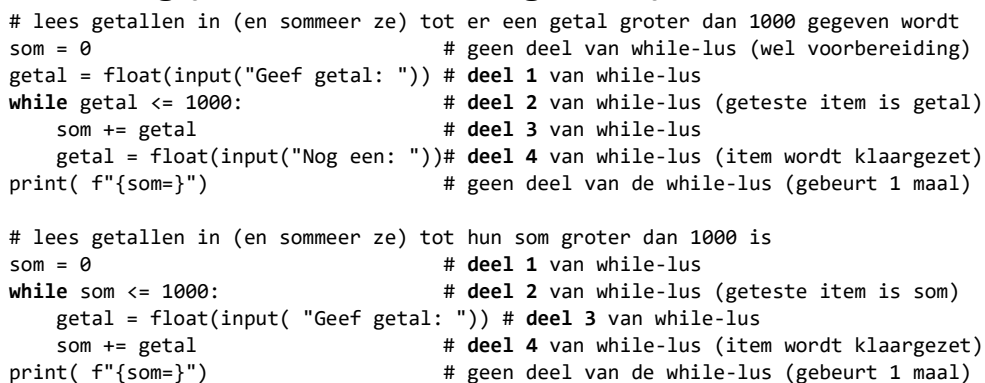

**Tip** Schrijf eerst deel 2 van de lus (daaruit bepaal je het item dat getest wordt); daarna deel 1 en 4 (die zetten het item (voor het eerst of opnieuw) klaar en lijken wschl sterk op elkaar); tot slot deel 3 aanvullen met alles wat ook herhaald moet worden (deel 3 kan leeg zijn)**.**

# **herhaling (aantal vooraf gekend): for-lus**

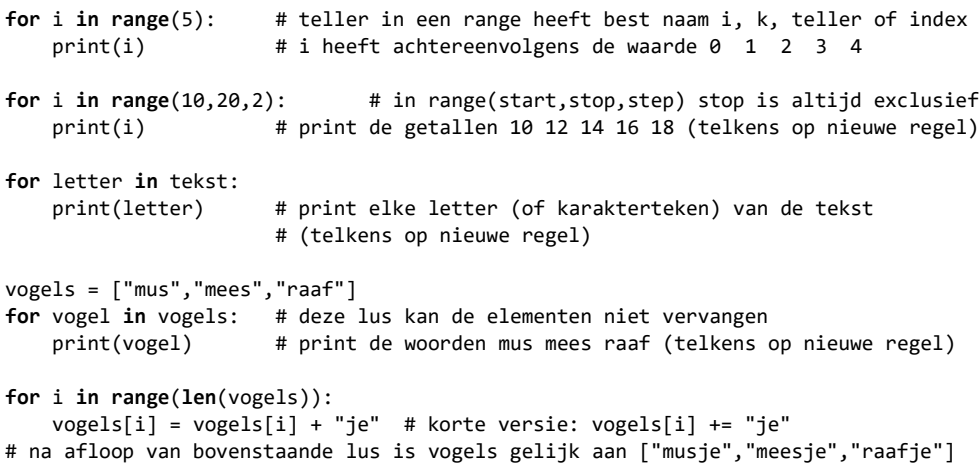

### **STRINGS**

### **string is een collectie letters, te overlopen met for**

tekst = "papegaaienei"

**for letter in tekst:** # voor elke letter in de string if letter in "aeiou": # controleer of die letter een klinker is  $print(lefter)$  # zo ia, print uit

### **slicing: deel van de collectie letters kopiëren**

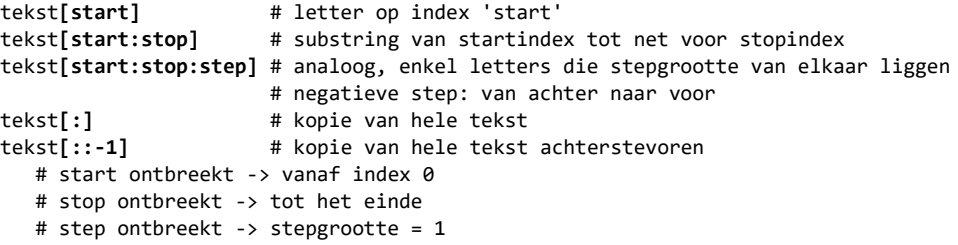

### **functies die string-argument nemen**

lengte = **len**("dagen") # berekent lengte van de string "dagen" (5) getal = **float**("-2.5") # zet tekst "-2.5" om naar reëel getal (getal bevat nu -2.5) getal = **int**("123") # zet tekst "123" om naar geheel getal (getal bevat nu 123)

### **operatoren op strings**

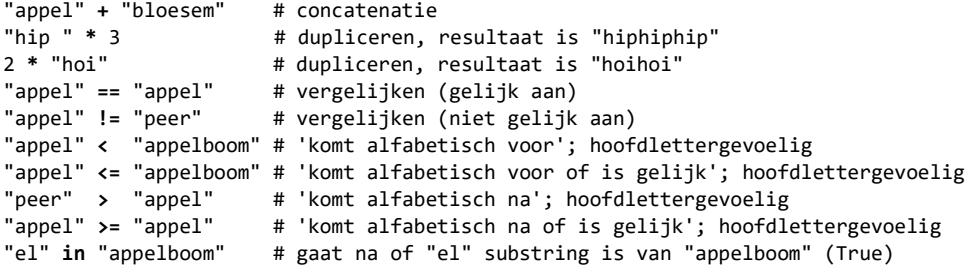

### **klasse string: constanten**

```
import string \# importeer eerst module string voor constanten gekend zijn
string.ascii letters # abcdefghijklmnopqrstuvwxyzABCDEFGHIJKLMNOPORSTUVWXYZ
string.ascii lowercase # abcdefghijklmnopqrstuvwxyz
string.ascii uppercase # ABCDEFGHIJKLMNOPORSTUVWXYZ
string.digits # 0123456789
string.punctuation \qquad # !"#$%&'()*+,-./:;<=>?@[\]^_`{|}~
```
### **methodes van de klasse string**

#### **omzetten naar kleine letters en/of hoofdletters**

```
tekst = "HeLLo 2u!!"
klein = tekst.lower() # klein bevat "hello 2u!!"<br>groot = tekst.upper() # groot bevat "HELLO 2U!!"
                                 # groot bevat "HELLO 2U!!"
titel = tekst.capitalize() # titel bevat "Hello 2u!!" (start met hoofdletter)
wissel = tekst.swapcase() # wissel bevat "hEllO 2U!!"
```
#### **controleren op soort karaktertekens**

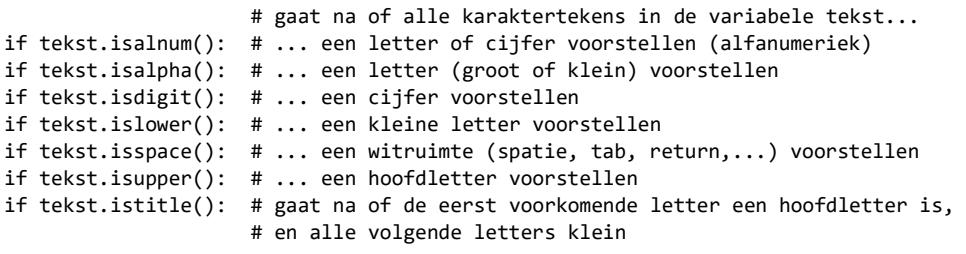

#### **zoeken naar substring, suffix, prefix**

```
index = "appels".find("el") # bepaalt de eerste vindplaats van "el" in "appels"
                              # (hier is dat 3); geeft -1 indien niet aanwezig
aantal = zin.count("te") # telt hoe dikwijls substring "te" aanwezig is in zin
if "zus".endswith("us"): # gaat na of "zus" eindig op "us" (True)
if "broer".startswith("bro"): # gaat na of "broer" start met "bro" (True)
```
#### **spaties voor en achter weghalen**

zonder = " hé, hallo! ".strip() # haalt spaties voor & achter weg # zonder bevat nu "hé, hallo!"

#### **substrings vervangen en verwijderen**

zin = "het droom van het jongen"

nieuw = zin.replace("het","de") # vervangt in zin elk voorkomen van "het" in "de" print(nieuw) # print op het scherm: de droom van de jongen

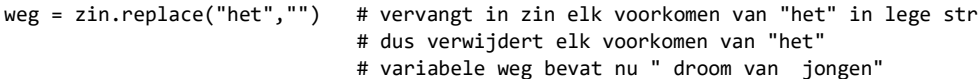

#### **opsplitsen en samenplakken**

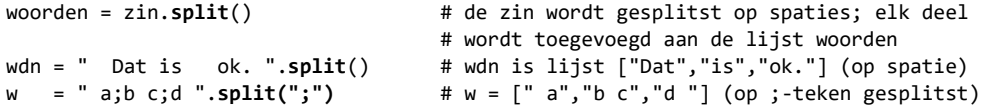

zin = " ".**join**(woorden) # de elementen van de opsomming (bijv. een lijst) woorden # worden aan elkaar geplakt met een spatie (" ") ertussen

zin = **"-"**.**join**(["gi","gan","tisch"]) # zin bevat "gi-gan-tisch" (met "-" tussen)

### **STRINGS voor output**

### **f-string, geïnterpoleerde string, formatted string**

#### **inhoud van variabelen makkelijk weergeven**

```
naam = input("Geef je naam: ") # gebruiker tikt in: Bo
x = int(input("Geef een getal:")) # gebruiker tikt in: 7)print( "Dag {naam}, je gaf {x} in.") # Dag {naam}, je gaf {x} in. -> f vergeten!
print( f"Dag {naam}, je gaf {x} in.") # Dag Bo, je gaf 7 in. -> f voor 'formatted'
print( f'Dag "{naam}", je gaf {x} in.') # Dag "Bo", je gaf 7 in. (let op ' \leftrightarrow")
print( f"Dag '{naam}', je gaf {x} in.") # Dag 'Bo', je gaf 7 in. (let op " \leftrightarrow ')
print( f"{naam=} en {x=}") # naam='Bo' en x=7 -> goed om te debuggen
                                         # type van variabele is nu ook af te leiden 
                                        # 7 voor int, 7.0 voor float, '7' voor str
```
### **LIJSTEN**

### **declaratie en initialisatie**

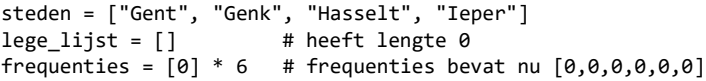

### **lijst is opeenvolging elementen, te overlopen met for**

**for stad in steden:** # voor elke element in de lijst if stad[0] == 'G': # controleer of stad met 'G' begint print(stad) # zo ja, print uit

### **slicing: deel van de lijst kopiëren**

lijst**[start]** # element op index 'start' lijst**[start:stop]** # deellijst van startindex tot net voor stopindex lijst**[start:stop:step]** # analoog, enkel elementen die stepgrootte van elkaar liggen # negatieve step: van achter naar voor tekst**[:]** # kopie van hele lijst tekst**[::-1]** # kopie van hele lijst achterstevoren # start ontbreekt -> vanaf index 0 # stop ontbreekt -> tot het einde # step ontbreekt -> stepgrootte = 1

### **functies die lijst-argument nemen**

```
lengte = len([4,5]) # berekent lengte van de lijst [4,5] (is 2)
eerste = min(steden) # berekent minimum van de elementen (is "Genk")
grootste = max([7,9,5]) # brekent maximum van de elementen (is 9)
som = sum([1, 2, 3]) # sommeert de elementen (is 6)
```

```
# hergebruik NOOIT de naam van dergelijke functie als naam van de variabele!
```
### **operatoren op lijsten**

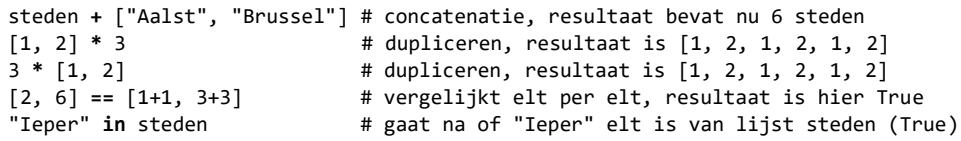

### **methodes van de klasse list**

```
lijst = ['a", "c"]
```

```
lijst.append("d") # voegt achteraan een nieuw elt toe, lijst is ["a","c","d"]
lijst.insert(1, "b") # schuift op index 1 elt "b" in, lijst is ["a","b","c","d"]
lijst.remove("c") # haalt element "c" weg, lijst is ["a","b","d"]
```

```
i = 1ijst.index("d") # geeft index van element "d", is 2 (in ["a","b","d"])
k = 1ijst.index("x") # als element niet aanwezig is, is resultaat -1
```
aantal =  $[5,6,5,5]$ .count $(5)$  # telt hoe dikwijls elt 5 voorkomt, resultaat is 3

```
list = [3,7,9,1]
```
lijst.sort() # lijst wordt gesorteerd van klein naar groot (bevat nu [1,3,7,9]) lijst.reverse() # lijst wordt omgekeerd (bevat [9,7,3,1] na sorteren én omkeren)

### **FUNCTIES**

### **declaratie en implementatie**

**def** korting**(**x**)**: # hoofding bestaat uit '**def**', functienaam, parameterlijst return x / 10.0 # op het einde van de functie staat wat er teruggegeven wordt

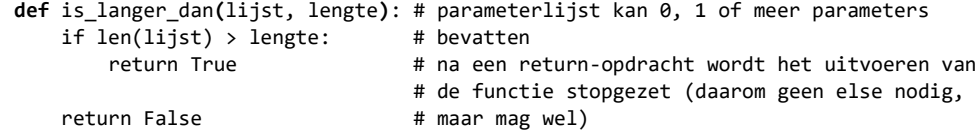

```
def is_langer_dan(lijst, lengte): # als functie een boolean teruggeeft (True/False)
    return len(lijst) > lengte # mag die waarde 'ter plekke' (na return) 
                                   # berekend worden
```
### **gebruik**

```
prijs = 74.99afslag = korting(prijs) # functie 'korting' wordt opgeroepen met argument prijs,
                         # resultaat wordt bewaard in variabele afslag
                         # (functienaam NIET hergebruiken als naam voor variabele!)
print(korting(250.0)) # resultaat van functieoproep wordt onmiddellijk gebruikt 
woorden = ["aap", "noot", "mies"]
if not is langer dan(woorden, 4): # resultaat van functieoproep is boolean, dus
    print("lijst is vrij kort") # wordt ook als zodanig gebruikt (in een test)
```